# **código promocional betano pt**

- 1. código promocional betano pt
- 2. código promocional betano pt :7games apk para baixar apk
- 3. código promocional betano pt :usuarios bet365

## **código promocional betano pt**

#### Resumo:

**código promocional betano pt : Descubra o potencial de vitória em fauna.vet.br! Registrese hoje e reivindique um bônus especial para acelerar sua sorte!** 

contente:

Você deseja instalar o APK do Betano em seu dispositivo Android e desconhece o processo? Não se preocupe, estamos aqui para lhe ajudar. Neste guia, você aprenderá a habilitar a instalação de aplicativos de fontes desconhecidas, encontrar o arquivo APK do Betano e instalá-lo em seu dispositivo. Este tutorial estão cientes nas etapas detalhadas, adaptadas à língua portuguesa para melhor compreensão.

Passo 1: Habilitar a origem desconhecida

Inicie habilitando a origem desconhecida em seu dispositivo Android por meio das seguintes etapas:

Abra o menu configurações em seu dispositivo Android e navegue até 'Apps > Settings > Security'.

Na seção "Privacidade e segurança", procure por "Origens desconhecidas" e ative-a premindo em "Permitir arquivos" ou "Habilitar" (o rótulo pode variar conforme o fabricante do dispositivo). [betway valorant](https://www.dimen.com.br/betway-valorant-2024-08-03-id-12668.html)

### **código promocional betano pt**

A Betano oferece a seus usuários uma excelente opção de apostas esportivas e casino através de seu aplicativo móvel. No entanto, muitos usuários de iPhone e iPad perguntam se existe um aplicativo Betano para iOS. Neste artigo, vamos abordar esse assunto e te ensinar como usar o Betano no seu dispositivo iOS.

### **código promocional betano pt**

Infelizmente, atualmente o Betano App está disponível apenas para dispositivos Android. No entanto, isso não significa que os usuários de iPhone e iPad não possam aproveitar as apostas da Betano. Existem algumas opções para você usar o Betano no seu dispositivo iOS.

#### **Como usar o Betano no seu dispositivo iOS**

- 1. Abra o Safari e acesse o site do Betano.
- 2. Clique no ícone de compartilhar, que é uma caixa com uma seta para cima.
- Escolha a opção "Adicionar à tela inicial". Isso criará um atalho no seu celular para acessar 3. o Betano mais rapidamente.

### **Requisitos para usar o Betano no seu dispositivo iOS**

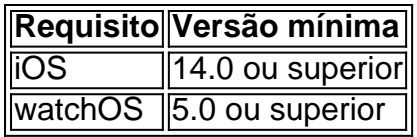

### **Conclusão**

A Betano oferece uma ótima opção de apostas esportivas e casino, no entanto, o Betano App está disponível apenas para dispositivos Android. No entanto, os usuários de iPhone e iPad podem usar o Betano através do seu navegador Safari seguindo as etapas descritas neste artigo. Certifique-se de atender aos requisitos de sistema mencionados para usar o Betano no seu dispositivo iOS.

### **Perguntas frequentes**

P: Posso usar o Betano no meu iPhone?

Sim, você pode usar o Betano no seu iPhone usando o navegador Safari seguindo as etapas descritas neste artigo.

P: O Betano App está disponível para iOS?

No momento, o Betano App está disponível apenas para dispositivos Android.

P: Preciso de uma versão específica do iOS para usar o Betano?

Sim, você precisa ter o iOS 14.0 ou superior instalado no seu dispositivo.

# **código promocional betano pt :7games apk para baixar apk**

# **Como instalar um APK no BlueStacks no Brasil**

O BlueStacks é um popular emulador de Android que permite aos utilizadores utilizar aplicativos móveis no seu computador pessoal. Neste artigo, mostraremos a você como instalar um arquivo APK em código promocional betano pt BlueStackers no Brasil.

# **Passos para instalar um APK no BlueStacks**

- **Baixe o arquivo APK:**Encontre e transfira o arquivo APK que deseja instalar no seu 1. computador.
- **Abra BlueStacks:**Inicie o BlueStacks e veja se o arquivo APK transferido é exibido no menu 2. "Minhas Jogos". Caso não esteja, faça o seguinte:
	- Clique no botão "**Instalar APK**" no painel lateral esquerdo do BlueStacks ou aperte as teclasCtrl+Shift+Bsimultaneamente.
- **Instale o APK:**Navegue até a localização do seu arquivo APK na janela emergente e clique 3. duas vezes sobre ele, ou arraste-o para a janela para iniciar o processo de instalação.
- **Aguarde a instalação:**Aguarde o BlueStacks instalar o aplicativo e clique em**"Abrir"**quando 4. a notificação de instalação for exibida.
- **Confirme a instalação:**Ao final do processo, você deverá ser capaz de encontrar e 5.executar o aplicativo recém-instalado no seu BlueStacks.

ão. Compreendemos a importância desse assunto para você e estamos aqui para esclarecer situação da melhor forma possível.

Tentamos contatos com você por telefone e m privada nos dias 22/01/2024 e 23/01/2024, no intuito de falarmos sobre a questão

## **código promocional betano pt :usuarios bet365**

### **Tentativa de assassinato de Donald Trump: o AR-15, uma arma popular e controversa**

A rifle AR-15 semiautomática, a arma usada na tentativa de assassinato de Donald Trump no sábado, é uma das armas mais populares, reconhecíveis e notórias dos Estados Unidos. A rifle AR-15 está estreitamente relacionada à M-16 totalmente automática, rifle de combate militar, e foi usada código promocional betano pt vários tiroteios código promocional betano pt massa recentes nos EUA, incluindo o ataque código promocional betano pt Las Vegas código promocional betano pt outubro de 2024, que matou 59 pessoas, e o ataque anti-LGBTQ+ que matou cinco pessoas código promocional betano pt Colorado Springs código promocional betano pt novembro de 2024.

Após a tentativa de assassinato da vida de Trump código promocional betano pt um comício código promocional betano pt Butler, Pensilvânia, a atenção inevitavelmente será direcionada à ubiquidade da arma na sociedade americana.

Os grupos de controle de armas argumentam há muito tempo que o rifle - cujas iniciais vêm da ArmaLite, empresa de armas pequenas que o desenvolveu - não tem lugar nas mãos civis.

"É uma arma de guerra que realmente é adequada apenas para soldados código promocional betano pt uma zona de combate", disse Lindsay Nichols, diretora de políticas do Giffords Law Center, que defende as regulamentações de armas, para o NBC no ano passado. "Sua capacidade de matar muitas pessoas rapidamente é a razão pela qual queremos bani-lo."

Mas a arma foi apreendida por muitos como um símbolo do direito de portar armas.

No último ano, o congressista republicano Andrew Clyde, que é dono de uma loja de armas, distribuiu broches código promocional betano pt forma de AR-15.

"Ouvi dizer que este pequeno broche que venho distribuindo no plenário da Câmara tem sido um gatilho para alguns de meus colegas democratas", disse ele código promocional betano pt um {sp} na época. "Bem, dou-o para lembrar às pessoas da segunda emenda da constituição e de código promocional betano pt importância na preservação de nossas liberdades."

Cameron McWhirter, jornalista e co-autor do livro American Gun: A True Story of the AR-15, disse que o rifle ocupou um lugar poderoso na consciência popular dos EUA.

"Esta arma se tornou um símbolo código promocional betano pt que as pessoas estão se concentrando", disse ele ao Guardian no mês passado.

"Todo mundo conhece a silhueta dessa imagem; vimos isso um milhão de vezes código promocional betano pt todos os lugares. Se você é a favor, coloca-o código promocional betano pt código promocional betano pt calcomania no carro; se colocar um símbolo dele com uma linha através dele código promocional betano pt um sinal, então sabe o que está dizendo imediatamente sem precisar de palavras."

As verificações de antecedentes para compradores de armas são obrigatórias na hora da venda na Pensilvânia, onde há mais de 2.500 revendedores autorizados de armas de fogo.

O estado geralmente permite o porte aberto de armas de fogo sem permissão, mas é necessário um para transportar uma arma de fogo código promocional betano pt um veículo. Uma licença é necessária para porte oculto.

Em abril deste ano, a administração Biden moveu-se para fechar a chamada "brecha da feira de armas" que permite que as pessoas comprem armas de vendedores não licenciados código promocional betano pt feiras de armas, na internet e código promocional betano pt residências particulares, sem a necessidade de uma verificação de antecedentes.

Subject: código promocional betano pt Keywords: código promocional betano pt Update: 2024/8/3 17:29:32